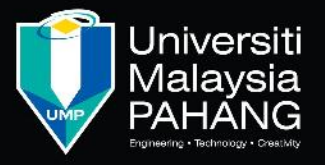

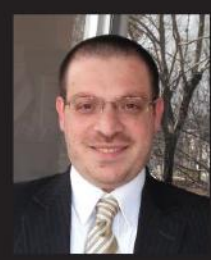

Dr. Mohammed Hayyan ALSIBAI is a Senior Lecturer (Assistant Professor) at Faculty of Engineering Technology - University Malaysia Pahang (UMP) since 2013. He got his Ph.D. and Master Degree in Computer Science from Graduate school of Systems and Information Engineering, University of Tsukuba, Japan in 2012. He is teaching several courses like Electricity and Electronics Fundamentals, Electric fundamentals and circuit analysis, Digital logic design, Microprocessor and interfacing, Computer programming and Arduino short course.

His research interests include Data analysis, visual information and image processing, visual and statistical pattern recognition, machine learning, micro-processing, embedded systems, fuzzy logic, logic programming, and mobile robotics.

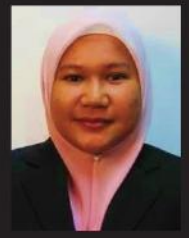

Sulastri Abdul Manap is a lecturer at Faculty of Engineering Technology - University Malaysia Pahang (UMP) since 2013. She was born in Kuala Krau, Pahang. She received her Bachelor Degree of Electrical Engineering (Electronics) in 2003 from Universiti Teknologi Malaysia and earned her Master Degree of Engineering in 2012 from Universiti Malaya. She teaches several courses like Electricity and Electronics Fundamentals, Computer programming and Arduino short course.

Her research interests include embedded system, digital signal processing, and real-time applications. She has almost 10 years of industrial experience of working as an engineer.

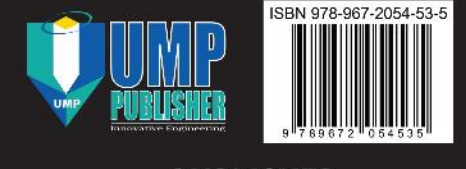

**PUBLISHER UNIVERSITI MALAYSIA PAHANG** 

## **ARDUINO / GENUINO** START AS PROFESSIONAL

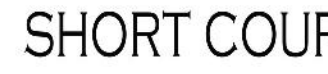

MOHAMMED HAYYAN ALSIBAI SULASTRI ABDUL MANAP

**SHORT COURSE IN A BOOK** 

**FOR INTERNAL CIRCULATION** ONLY

# **ARDUINO / GENUINO**<br>START AS PROFESSIONAL

### **ARDUINO / GENUINO** START AS PROFESSIONAL

#### short course in a book

MOHAMMED HAYYAN ALSIBAI SULASTRI ABDUL MANAP

**Publisher Universiti Malaysia Pahang Kuantan 2017**

Copyright © Universiti Malaysia Pahang, 2017  $em(1)$ 

#### First Published, 2017

#### All right reserved.

Apart from fair dealing for the purpose of study, research, criticism or review, as permitted under the Copyright Act, no part of this book may reproduced, strored in retrieval system, or transmitted, in any form or by any means, electronic, mechanical, photocopying, recording or otherwise without the prior written permission of the publisher. Enquiries to be made to the author and the publisher, Penerbit Universiti Malaysia Pahang, Lebuhraya Tun Razak, 26300 Gambang, Kuantan, Pahang Darul Makmur. Negotiation subject to royalty arrangement or honorarium.

Perpustakaan Negara Malaysia

Cataloguing-in-Publication Data

Mohammed Hayyan Alsibai

ARDUINO/GENUINO : Start as professional : Shot course in a book / Penulis MOHAMMED HAYYAN ALSIBAI. 1. Arduino (Programmable controller). 2. Programmable controllers. 2. Programmable controllers. 2. Programmable controllers. 2. Programmable controllers. 2. Programmable controllers. 2. Programmable controllers. 2. Program 1. Arduino (Programmable controller). 2. Programmable controllers. 3. Government publications--Malaysia. I. Title.

005.058

#### Published By: Publisher

Universiti Malaysia Pahang Lebuhraya Tun Razak, 26300 Gambang Examing a Tel: 1 Relative, 20000 Seminolar Tel: 09-549 3273 Fax: 09-549 3281  $\frac{2}{\pi}$ 

#### Percetakan Permata MTS Sdn. Bhd. (323416-M)

 $E-1283$  Jalan Wong Ah Jang,  $23100$  Kuantan, Fanang Tel : 09 - 5131569 Fax : 09 - 5135087  $Email: permutations@gmail.com$ 25100 Kuantan, Pahang

#### **Contents**

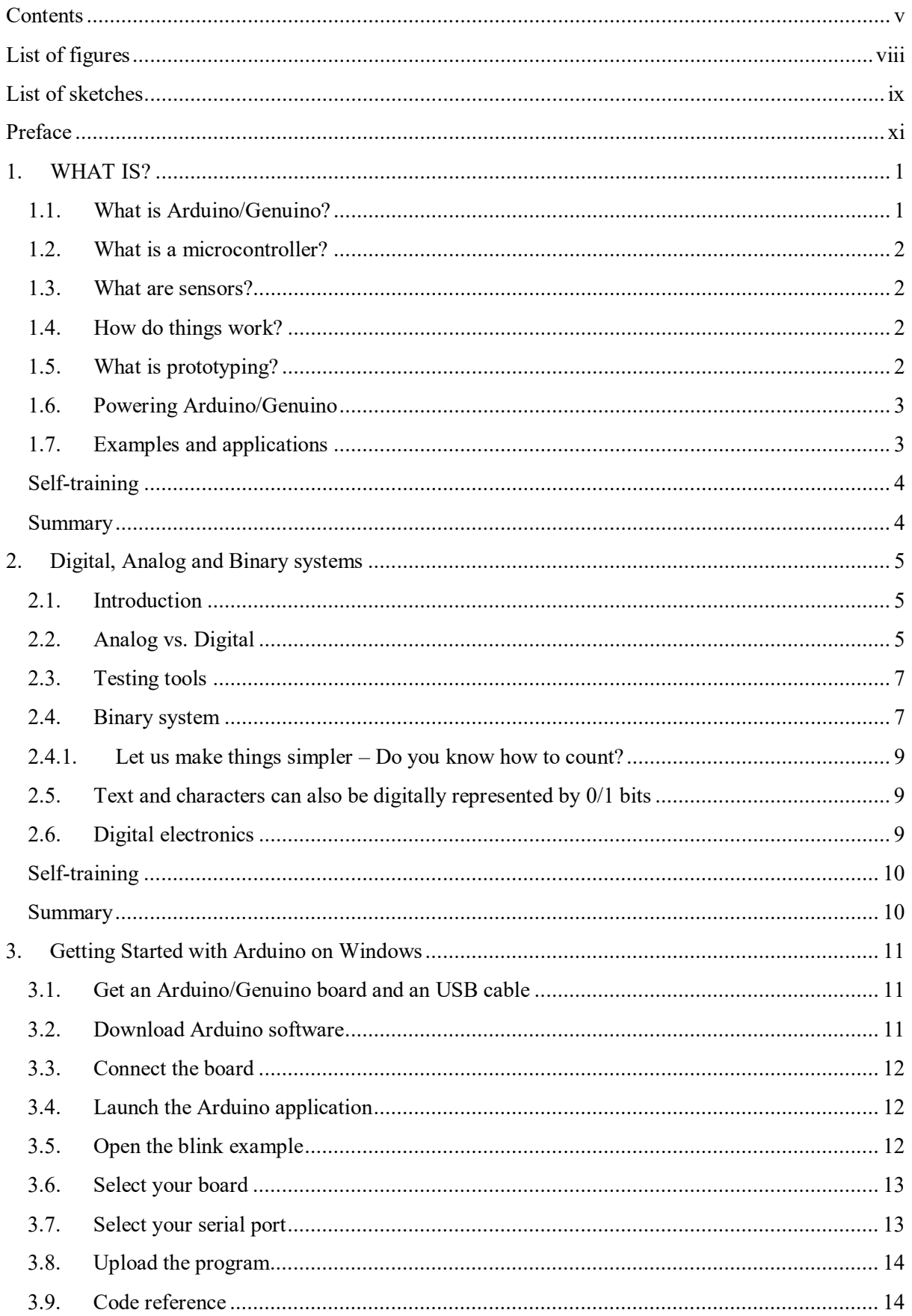

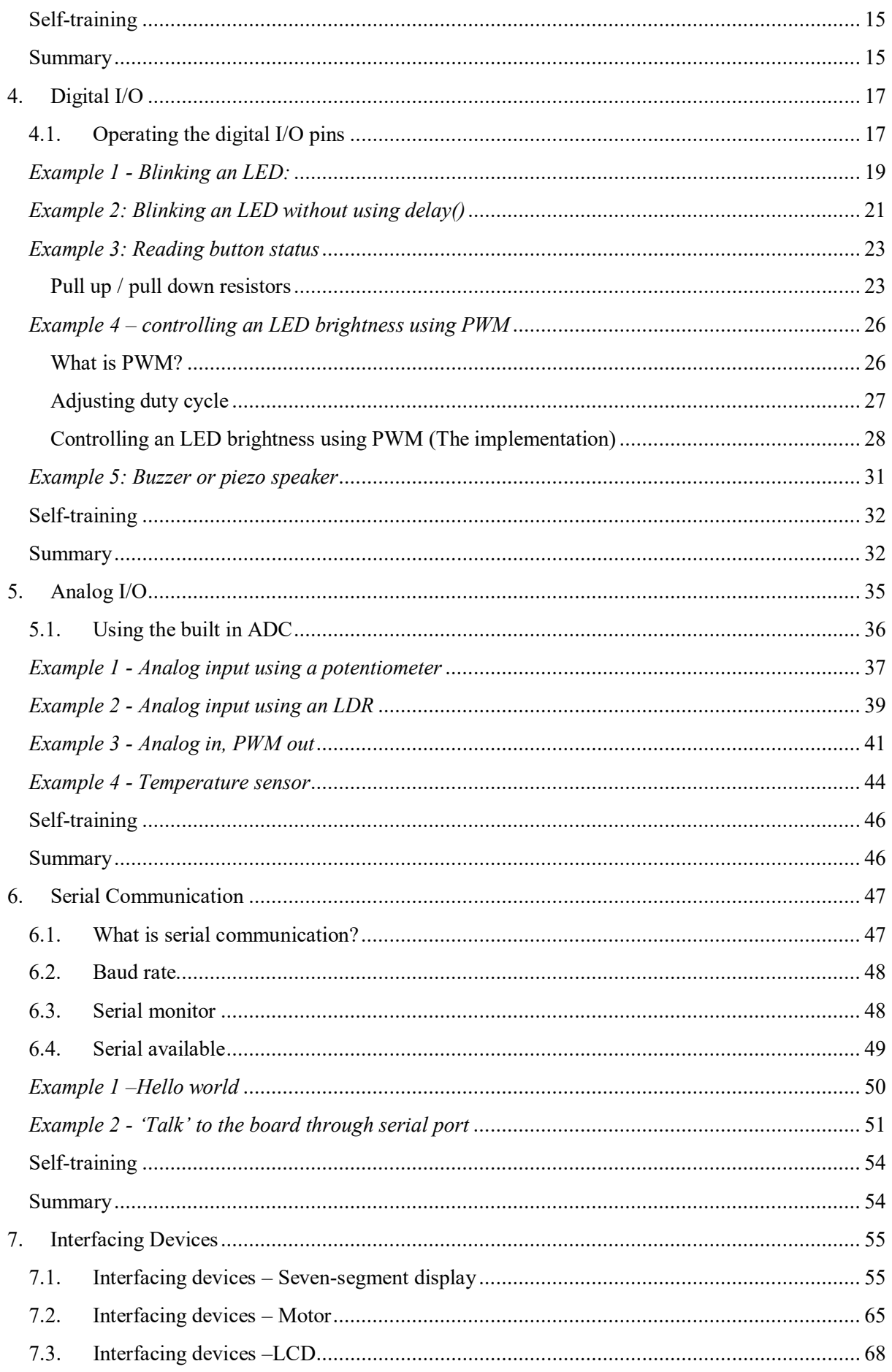

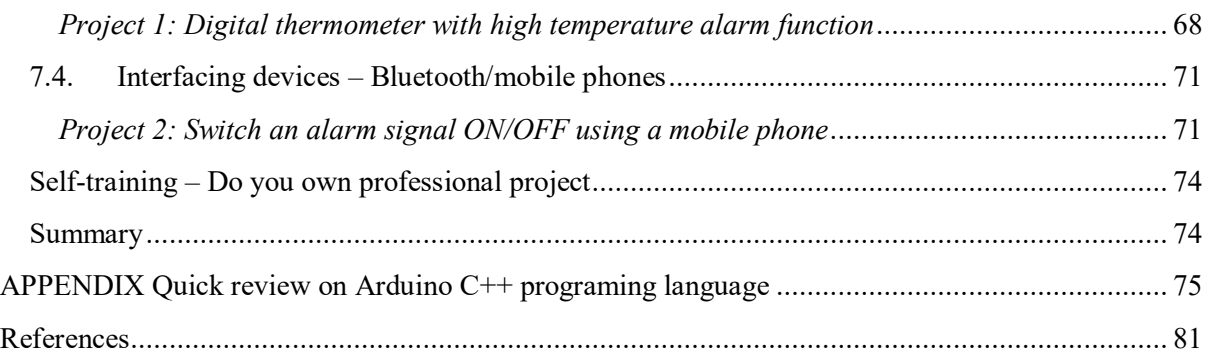

#### **List of figures**

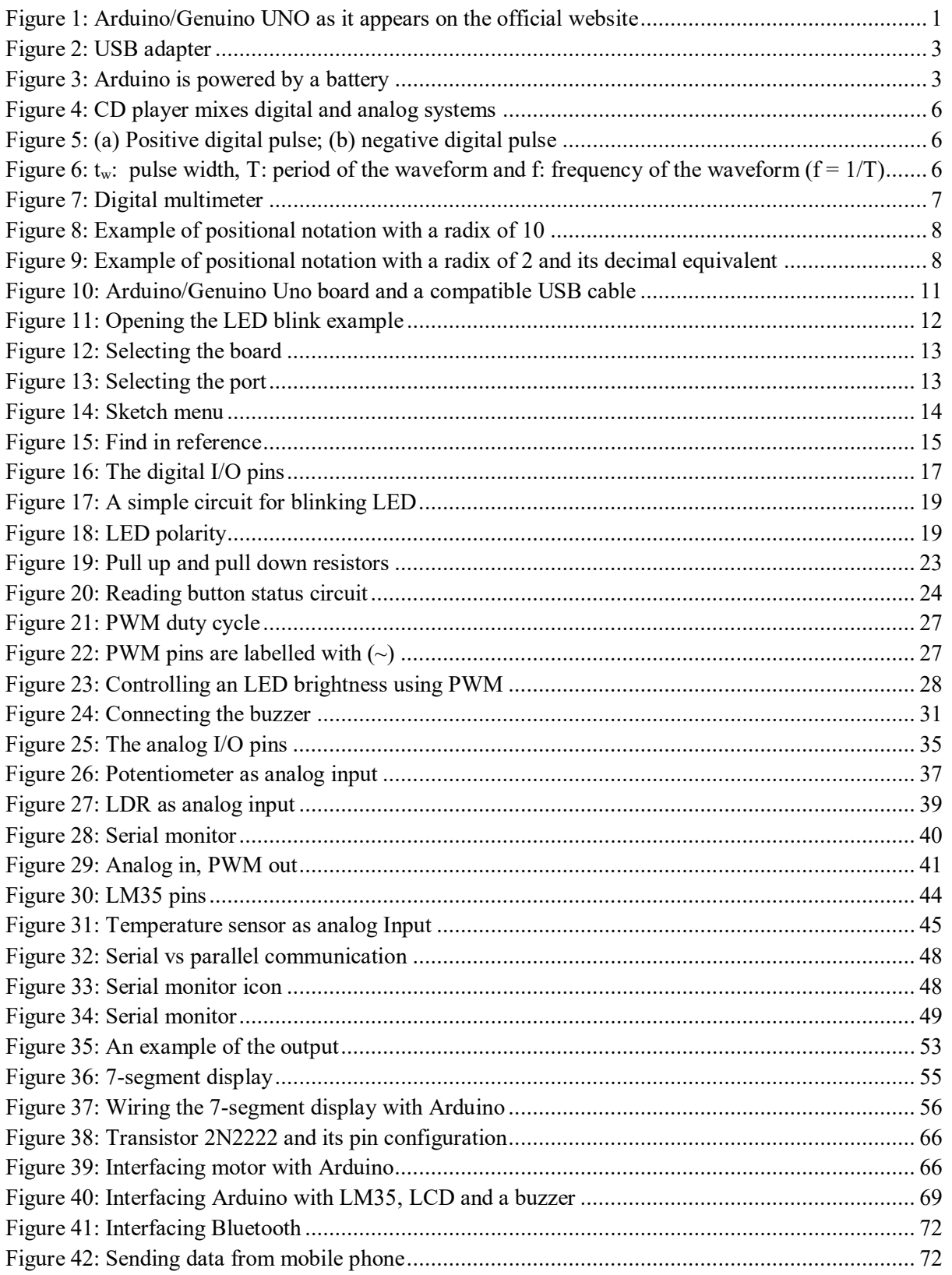

#### List of sketches

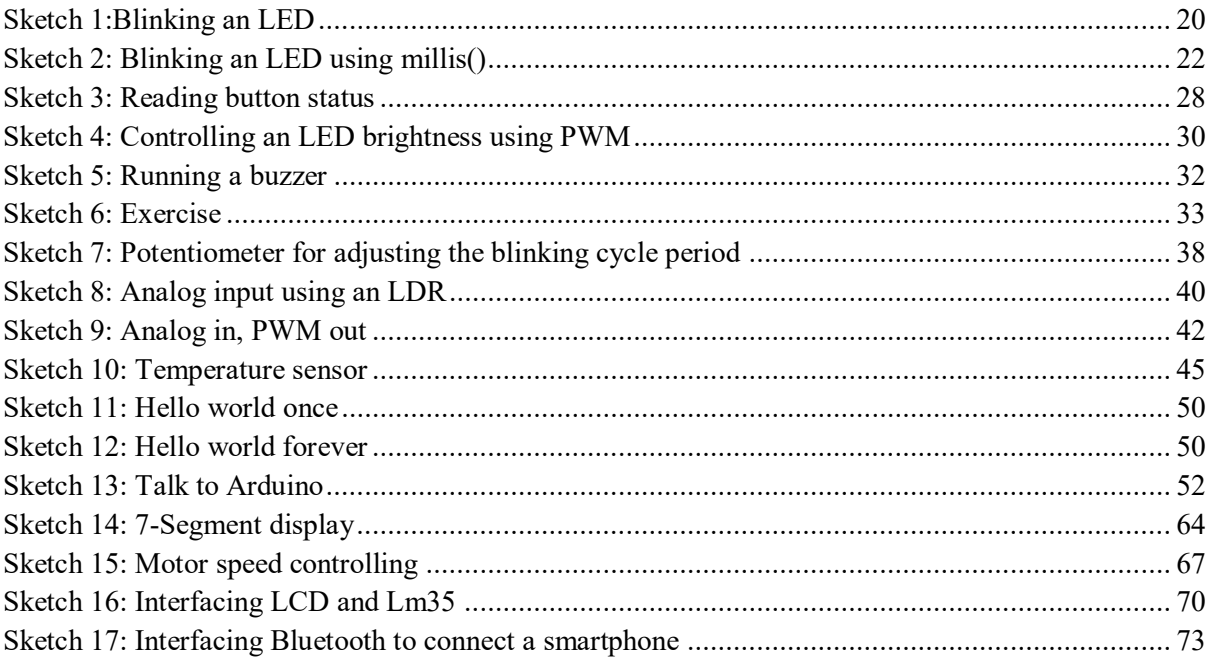